#### THE MEASURABLE DIFFERENCE.

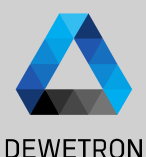

1

# **OXYGEN TRAINING > GPS DATA ACQUISITION**

DEWETRON

**© DEWETRON GmbH | January 23 PUBLIC**

#### **TRION MODULES FOR GPS-DAQ**

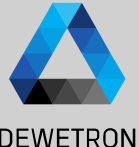

 $\left( 1\right)$ 

 $e^{2\pi i t}$ 

 $\mathbf{2}^{\mathsf{c}}$ 

anno:

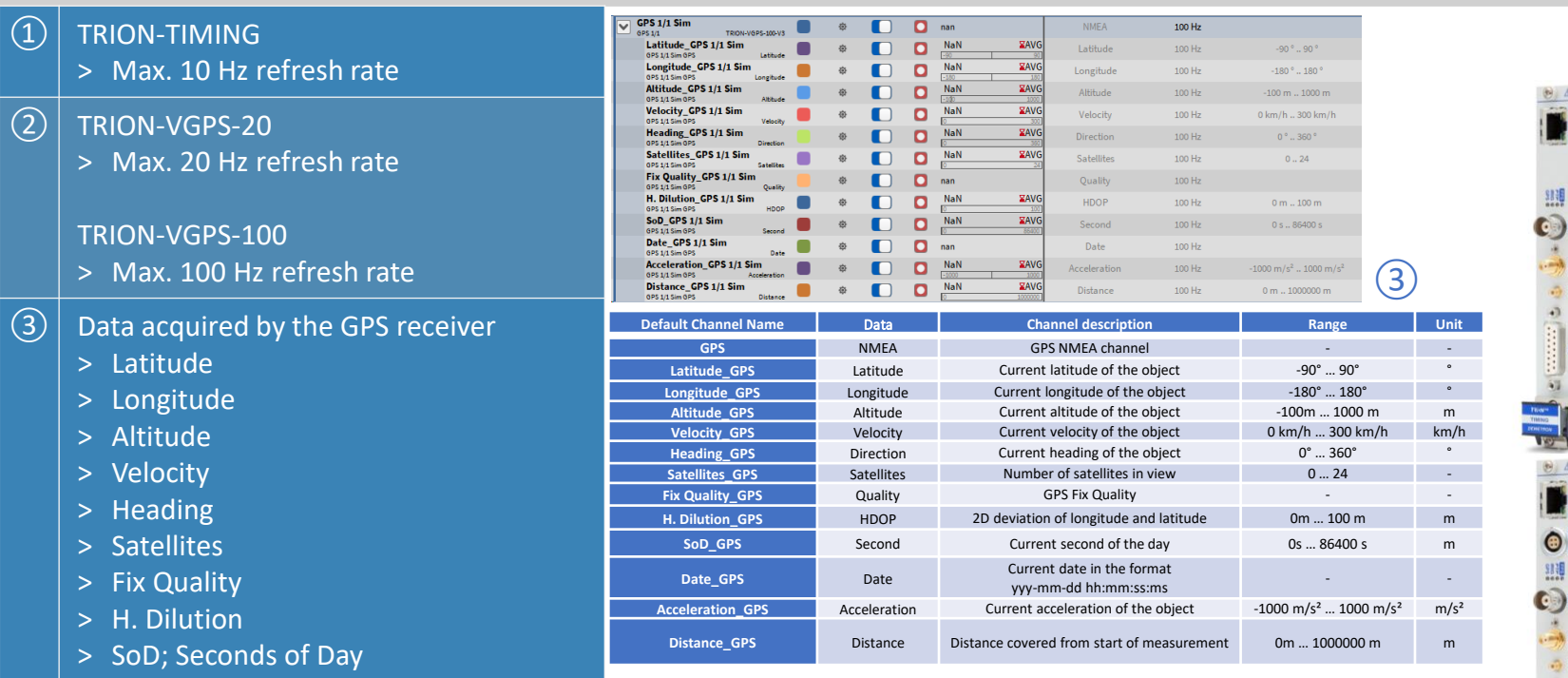

> Date

 $(2)$  TRION-VGPS-2

TRION-VGPS-1  $>$  Max. 100 Hz

> Latitude > Longitude > Altitude > Velocity > Heading > Satellites > Fix Quality > H. Dilution

- > Acceleration (Calculated from Velocity)
- > Distance (Calculated from Velocity)

 $\overline{2}$ 

## **GPS PLOT INSTRUMENT**

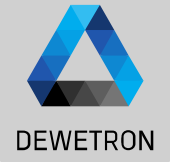

3 © DEWETRON GmbH | January 23  $\ddot{\sim}$ Vienuer DEWETRON GmbH

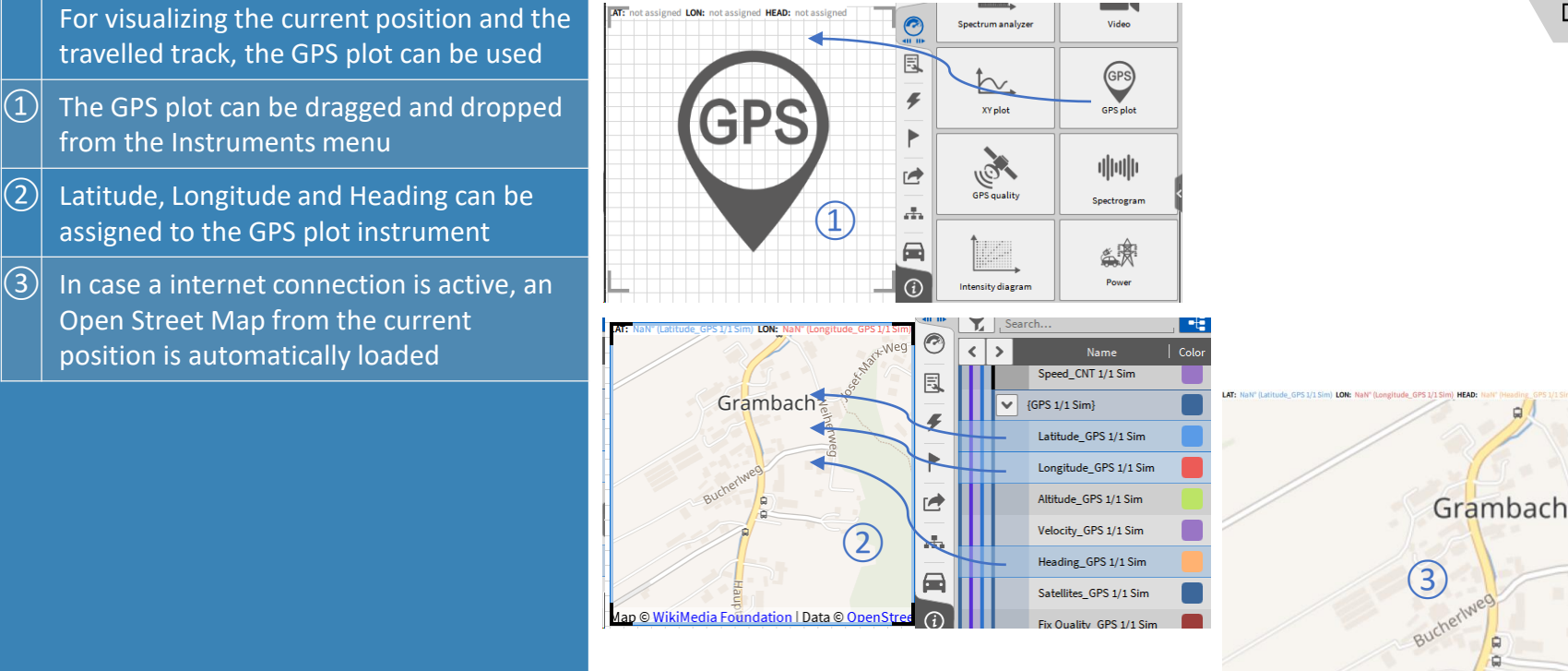

## **GPS PLOT INSTRUMENT**

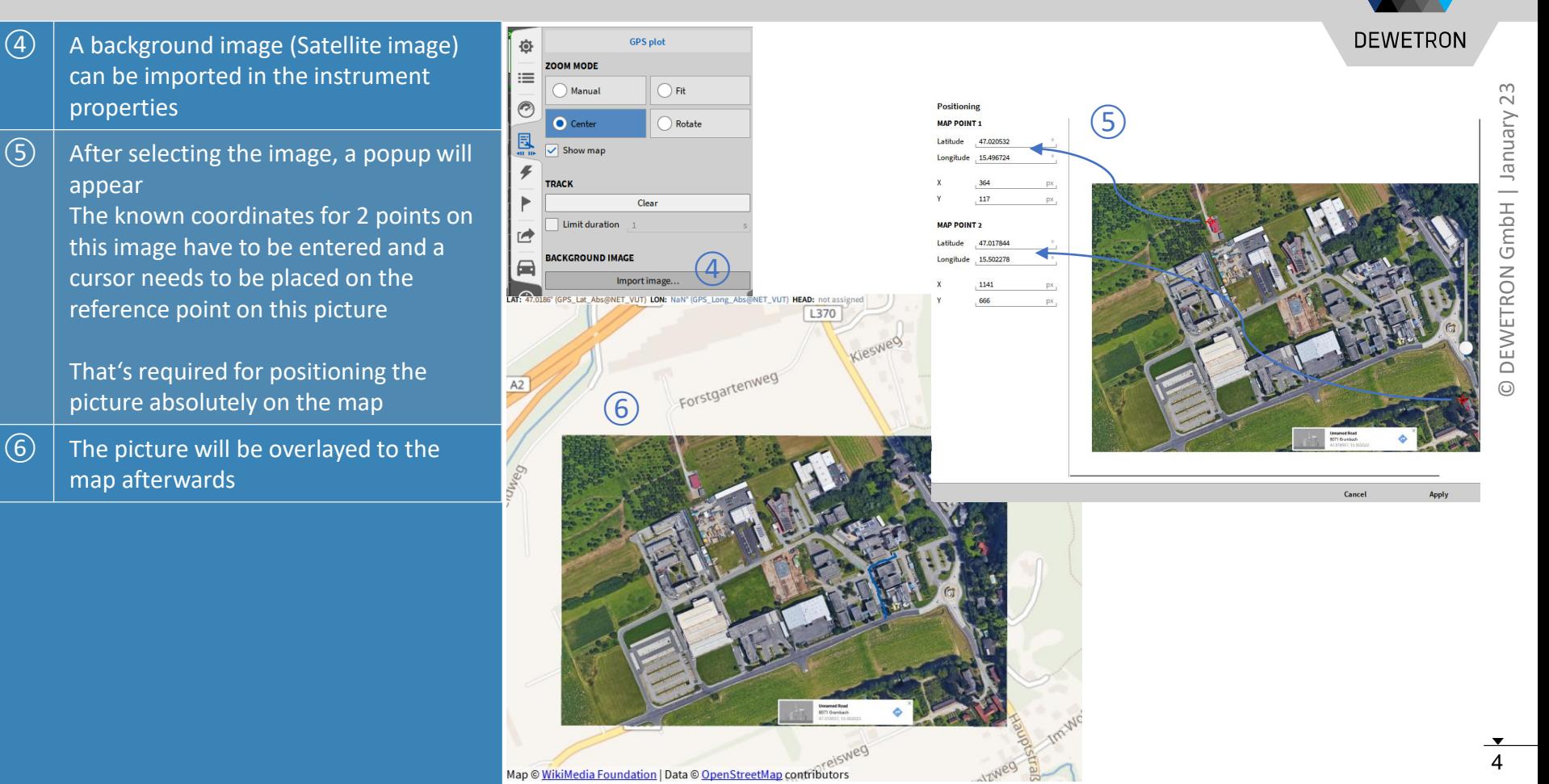

## **GPS QUALITY INSTRUMENT**

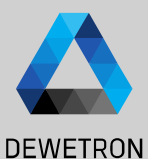

Vienuer<sub>1</sub>

Displays the Position of the satellites in 舂 view and gives an overview of the current GPS data  $DI_1/1$  Sim **DI 1/2 Sim**  $\Omega$  Can be added to the measurement **DI 1/3 Sim DI 1/4 Sim** screen by dragging and dropping the GPS GPS 1/1 E **DI 1/5 Sim** NMEA string to the screen… DI 1/6 Sim  $\frac{1}{2}$ 354.7 m **DI 1/7 Sim** 圇 ② … or by selecting the *GPS quality* **DI 1/8 Sim**  $\bigcap$ instrument form the Instrument and assigning the GPS NMEA string  $\bigcup$ afterwards ③ Explanation of the *satellites* plot

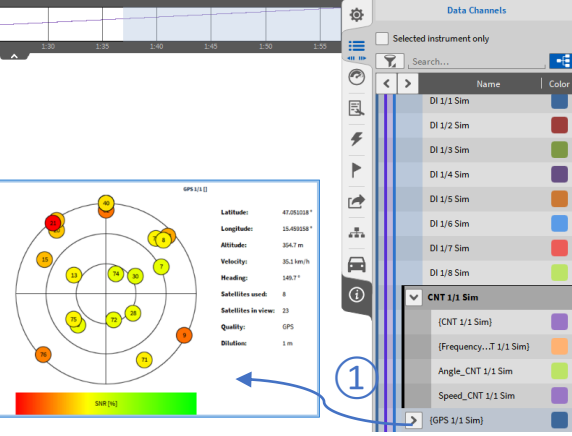

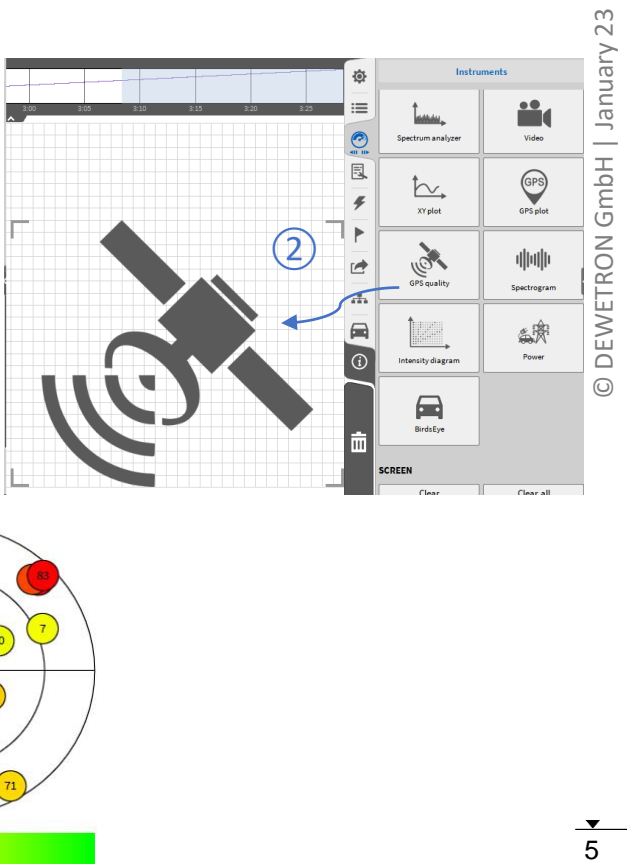

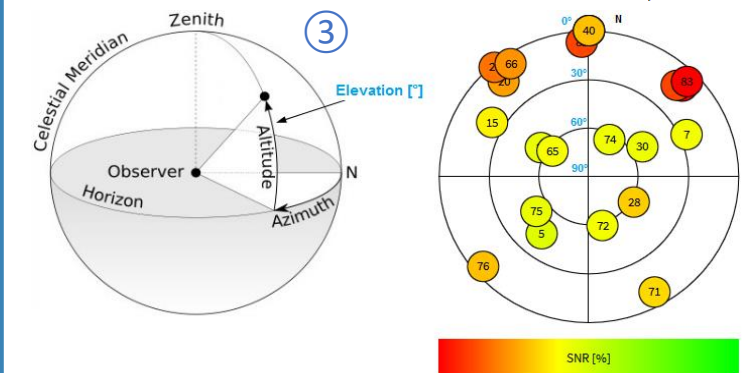